# **HERRAMIENTA PARA LA SIMULACIÓN DE SISTEMAS DINÁMICOS INTEGRADO AL SISTEMA DE LABORATORIOS VIRTUALES Y A DISTANCIA[\\*](#page-0-0)**

MSc. Omar, Mar Cornelio (Universidad de las Ciencias Informáticas) Dr. Iván, Santana Ching (Universidad Central de las Villas "Martha Abreu) Ing. Bárbara, Bron Fonseca (Universidad de las Ciencias Informáticas) Ing. Pedro M, Puig Díaz (Universidad de las Ciencias Informáticas)

**RESUMEN**: Los laboratorios simulados permiten la realización de actividades prácticas a distancia por los estudiantes en su tiempo de estudio independiente. Con el avance de las Tecnologías de la Información y las Comunicaciones, se han desarrollar herramientas de simulación de sistemas de control automático. Cuba lucha por avanzar en este campo tecnológico por lo que cuenta con el Sistema de Laboratorios Virtuales y a Distancia (SLVD) desplegado en la Universidad Central "Marta Abreu" de las Villas (UCLV). Donde se propone realizar una herramienta que permita incorporar las funcionalidades asociadas al diseño de los modelos de simulación automática. Todo esto contribuye a la adquisición de conocimiento por parte de los estudiantes de la carrera de ingeniería automática. Se plantean un conjunto de pruebas para garantizar el correcto desempeño de las funcionalidades propuestas. Con la aplicación de las pruebas de software se evidenció que la herramienta para la simulación de sistemas dinámicos de control automático integrado al Sistema de Laboratorios Virtuales y a Distancia (SLVD) presenta un correcto funcionamiento y aporta a los nuevos modelos de simulación automática la flexibilidad previamente inexistente, cumpliendo con los requisitos identificados por el cliente y sus expectativas

**PALABRAS CLAVES**: Proceso de enseñanza-aprendizaje. Simulación. Sistema de Laboratorio Virtuales y a Distancia.

# **INTRODUCCIÓN**

Desde sus inicios la educación, como proceso, ha sido desarrollada haciendo uso de diferentes métodos de aprendizaje, donde intervienen el aprendiz, el educador y los medios para educar. La imagen del alumno y el profesor impartiendo y recibiendo clases en el mismo local siempre ha sido la misma aunque en diferentes escenarios, haciendo difícil de imaginar algún otro método fuera de lo tradicional.

En la sociedad actual la mayoría de las instituciones educacionales están enfrentando el reto de servir a una población con mayor cantidad de estudiantes, más diversificada social y culturalmente. Como parte esencial de su preparación la educación a distancia se presenta como la solución idónea para un conjunto de colectivos que exigen el disponer de sistemas de enseñanza mucho más flexibles, accesibles y adaptables, sin limitaciones espaciales ni temporales, .

En la carrera de Automática estudiada en Cuba la educación a distancia se presenta también como la solución idónea, por ser esta una disciplina que al igual que otras se necesita del intercambio constante entre el profesor y el estudiante, para lograr un aprendizaje efectivo . Los alumnos estudian sistemas físicos de alta complejidad con el fin de automatizar procesos para contribuir al desarrollo y a la calidad de vida de la humanidad. Sin embargo el alto costo del desarrollo y mantenimiento de los laboratorios de prácticas docentes, así como los recursos

<span id="page-0-0"></span><sup>\*</sup>XIII EVIDOSOL e X CILTEC-Online - junho/2016 - [http://evidosol.textolivre.org](http://evidosol.textolivre.org/)

necesarios para las mismas ha provocado en la última década que la experimentación con sistemas reales sea sustituida en gran escala por las herramientas de simulación ,

La evolución de las (TICs) ha propiciado el desarrollo de una amplia variedad de herramientas educativas para la docencia, entre los que se encuentran los Laboratorios Virtuales y Remotos (LVR). Los Laboratorios Virtuales (LV) tratan de combinar la flexibilidad que ofrecen las simulaciones sin perder las características importantes que rigen a los sistemas físicos ,. También los LV son más económicos, ya que el equipamiento necesario para realizar pruebas reales son muy difíciles de implementar por entidades docentes públicas debido a su elevado precio . Independientemente al costo, sucede que los distintos componentes necesarios para una prueba en ocasiones se encuentran en distintas ubicaciones geográficas .

La Universidad de las Ciencias Informáticas (UCI) tiene como misión contribuir a la informatización del país. En este sentido la UCI de conjunto con la UCLV en proyecto de colaboración realizan un SLVD para contribuir en la preparación del estudiantado, poniendo en sus manos una herramienta que tribute directamente al aprendizaje y la adquisición de conocimientos por parte de los alumnos de la carrera de ingeniería automática .

Los SLVD existentes actualmente de tipo docente, son escasos y las simulaciones no presentan suficiente flexibilidad. Los estudiantes necesitados de respuestas a modelos de prueba más personalizadas destacan esta como la principal desventaja de los sistemas de simulación actualmente en servicio , .

Los problemas más comunes en torno a las simulaciones de sistemas dinámicos de control automático en los SLVD son:

 Las herramientas de simulación de sistemas dinámicos de control automático con las que se cuenta son poco flexibles a la hora de diseñar los modelos de simulación automática, y son ineficientes comparadas con las pruebas que se realizan con recursos físicos reales, lo cual provoca que las pruebas disponibles sean obsoletas ya que los modelos de simulación automática en estos sistemas carecen de actualización regular, o en el mejor de los casos, los estudiantes deben esperar a que el modelo de simulación publicado coincida con el modelo que tienen planificado crear para realizar sus pruebas.

 No se cuenta con una variedad de herramientas libres para la simulación de sistemas dinámicos de control automático.

 Existe una insuficiente integración de las herramientas para la simulación de sistemas dinámicos de control automático con plataformas para SLVD.

Teniendo en cuenta los problemas antes planteados se define como objetivo general: desarrollar una herramienta para la simulación de sistemas dinámicos de control automático integrado al SLVD.

### **DESARROLLO**

Debido al grado de complejidad y a las características del problema en cuestión, se realiza el Modelo Conceptual, ya que se considera suficiente el empleo de esta variante de modelo de negocio , . A continuación se muestra, en la Fig. 1, el modelo conceptual que representa la problemática a resolver.

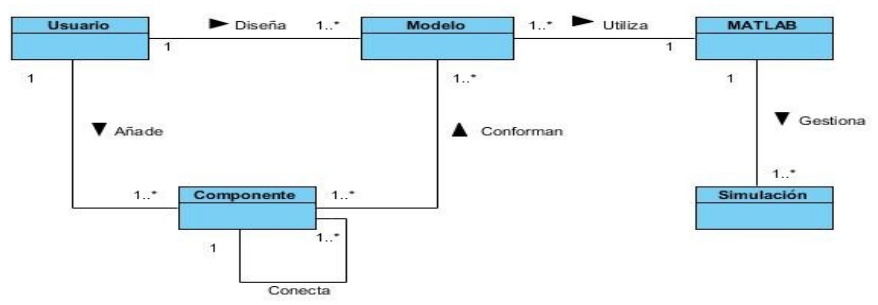

*Figura 1*: Diagrama del Modelo de Dominio.

A continuación se realiza una descripción del modelo conceptual:

*Usuario*: Persona que accede a las prácticas de simulación, c*omponente:* Nodos que forman parte del modelo de simulación, m*odelo*: Se conforma a través del resultado de la conexión de los componentes que intervienen en el proceso de simulación, m*atlab:* Subsistema que se utiliza para realizar la simulación, s*imulación:* Es el resultado del diseño de la prueba que se desea realizar, donde a través de una gráfica se corrobora la efectividad de esa prueba previamente diseñado, .

Los diagramas de casos de uso se utilizan para la ilustración de los requisitos del sistema al mostrar cómo reacciona a eventos que se producen en su contorno o en él mismo. Muestra la relación que existe entre los actores y los casos de uso en un sistema. Especifican la comunicación y el comportamiento de un sistema . La Fig. 2 muestra el diagrama de Caso de Uso del Sistema del sistema propuesto, muestra el actor y los casos de uso del sistema definidos, con sus respectivas asociaciones.

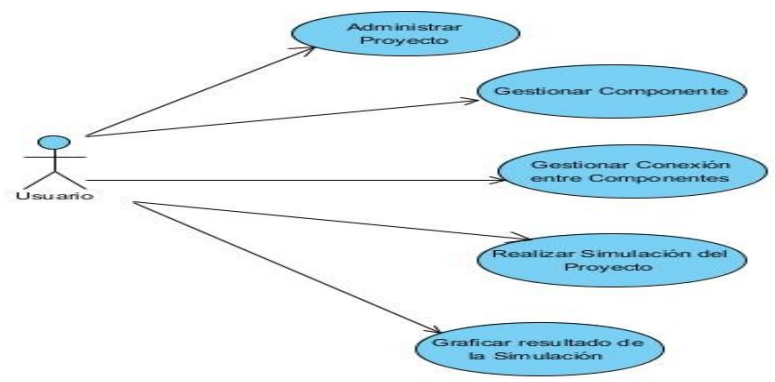

*Figura 2*: Diagrama de Casos de Uso del Sistema.

Se utilizó también UML como lenguaje de modelado y como herramienta CASE el Visual Paradigm. Para la simulación de los modelos automáticos o sistema se tuvo en cuenta MatLab/Simulink , . Para el desarrollo de algoritmo se definió como entorno de desarrollo el Eclipse Luna con lenguaje JavaScript y Java. Se fundamentó la selección de Liferay Portal como portal de aplicaciones y contenedor de Portlet. Como marco de trabajo se optó por Spring Framework garantizando de esta forma una arquitectura robusta basada en patrones como el Modelo Vista Controlador y se utilizó el Apache Tomcat como servidor Web.

#### **RESULTADO Y DISCUSIONES**

La Fig. 3 muestra el diagrama de despliegue de la aplicación propuesta. El diagrama de despliegue describe la distribución física del sistema, mostrando cómo se distribuyen las funcionalidades de los distintos nodos implicados en el despliegue de la solución.

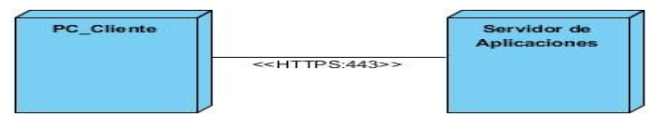

*Figura 3*: Diagrama de Despliegue.

Los componentes necesarios para el despliegue del sistema y los protocolos de comunicación presentados en la Figura 3 que son PC\_Cliente, Servidor de Aplicaciones a continuación se describen:

*PC\_Cliente*: Es el terminal desde donde el usuario va a realizar la petición al Servidor de Aplicaciones, s*ervidor de Aplicaciones:* Es el nodo de cómputo donde va a estar instalado el MatLab 8.1 como subsistema para trabajar con la simulación de modelos automáticos y el servidor Web Apache Tomcat 7.0.2, el cual cuenta con Liferay 6.2 para desplegar el portlet de simulación de sistemas dinámicos de control automático.

Las pantallas de sistema son imágenes tomadas durante su funcionamiento. Estas imágenes muestran parte de los resultados obtenidos con el desarrollo de esta investigación y permite comprobar el funcionamiento de la herramienta propuesta. La Fig. 4 muestra la interfaz principal del sistema donde se representa un sistema integrado por varios componentes y es graficada la respuesta del sistema.

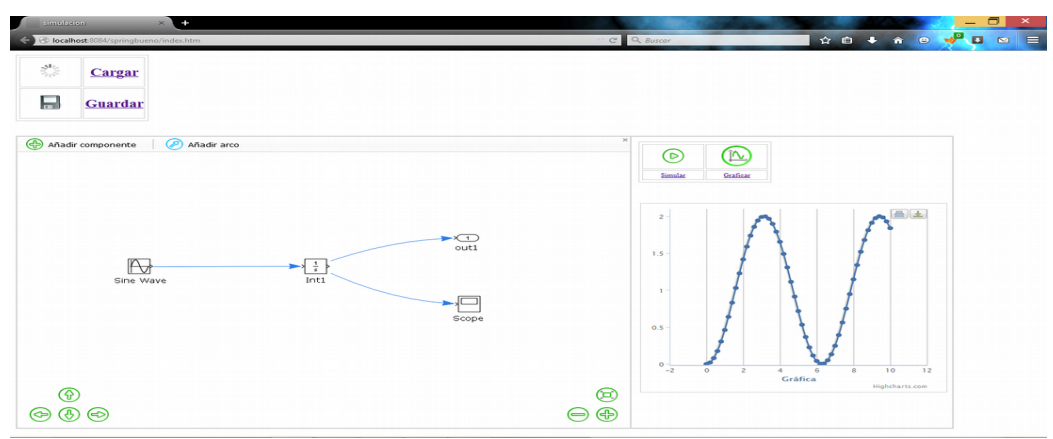

*Figura 4*: Interfaz del sistema con un sistema simulado.

Las pruebas son actividades en las cuales un sistema o componente es ejecutado bajo condiciones o requerimientos específicos. Los resultados son observados y registrados, y una evaluación es hecha de algún aspecto del sistema o componente. Su principal objetivo es evaluar o valorar la calidad del producto a través de:

Encontrar y documentar los defectos que puedan afectar la calidad del software.

Validar que el software trabaje como fue diseñado.

Validar y probar los requisitos que debe cumplir el software.

Validar que los requisitos fueron implementados correctamente.

La comprobación del correcto funcionamiento del sistema propuesto se realizó mediante la técnica de partición equivalente del método de caja negra. El diseño de caso de prueba se realizó a partir de las funcionalidades descritas en los Casos de Uso del Sistema y su principal objetivo es comprobar que las funcionalidades han sido implementadas según las peticiones del cliente. Para cada Caso de Uso debe haber una planilla de caso de prueba donde se recoge la especificación del CU, dividido en secciones y escenarios detallando las funcionalidades descritas en él y describiendo cada variable que recoge el Caso de Uso en cuestión.

La Fig. 5 muestra una representación del resultado de las pruebas realizadas para lo cual fueron realizadas tres iteraciones, se obtuvo que en la primera iteración se identificaran 17 no conformidades. Una vez corregidas, se procedió a realizar una segunda iteración, en la que se identificaron siete nuevas no conformidades. Una vez corregidas, se realizó una última iteración en la que no se encontraron no conformidades, razón por la que decidieron los actores no realizar más iteraciones.

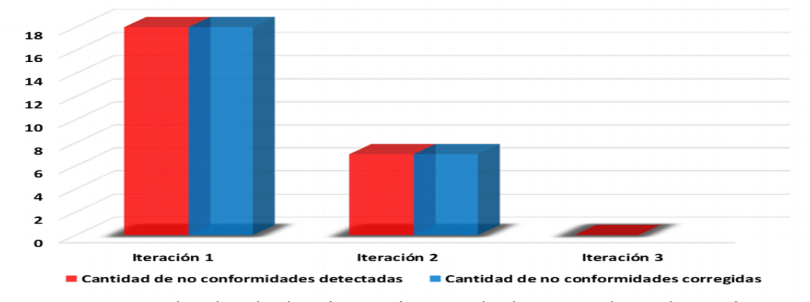

*Figura 5*: Resultado de las iteraciones de las pruebas de Caja Negra.

### **CONCLUSIONES**

El estudio del proceso de simulación de sistemas dinámicos de control automático y los SLVD permitió comprender y aplicar las teorías existentes a la herramienta para la simulación de sistemas dinámicos de control automático integrados al SLVD.

La implementación de las funcionalidades de la herramienta propuesta permitió el diseño y simulación de sistemas dinámicos de control automático integrados al SLVD obteniéndose las gráficas de respuesta del sistema de forma sencilla.

La aplicación de pruebas de software contribuyó a identificar y solucionar las vulnerabilidades de la herramienta para la simulación de sistemas dinámicos de control automático integrados al SLVD para realizar las correcciones que permitan el correcto funcionamiento del sistema.